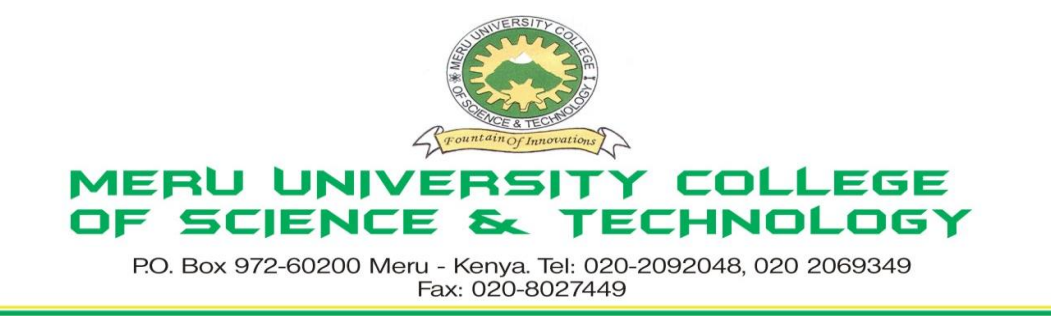

### **University Examinations 2012/2013**

## FIRST YEAR, SECOND SEMESTER EXAMINATION FOR THE DEGREE OF BACHELOR OF SCIENCE IN INFORMATION TECHNOLOGY

## **BIT 2111: COMPUTER AIDED DESIGN**

#### **DATE: AUGUST 2012 TIME: 2 HOURS**

**INSTRUCTIONS:** *Answer question one and any other two questions*

#### **QUESTION ONE – 30 MARKS**

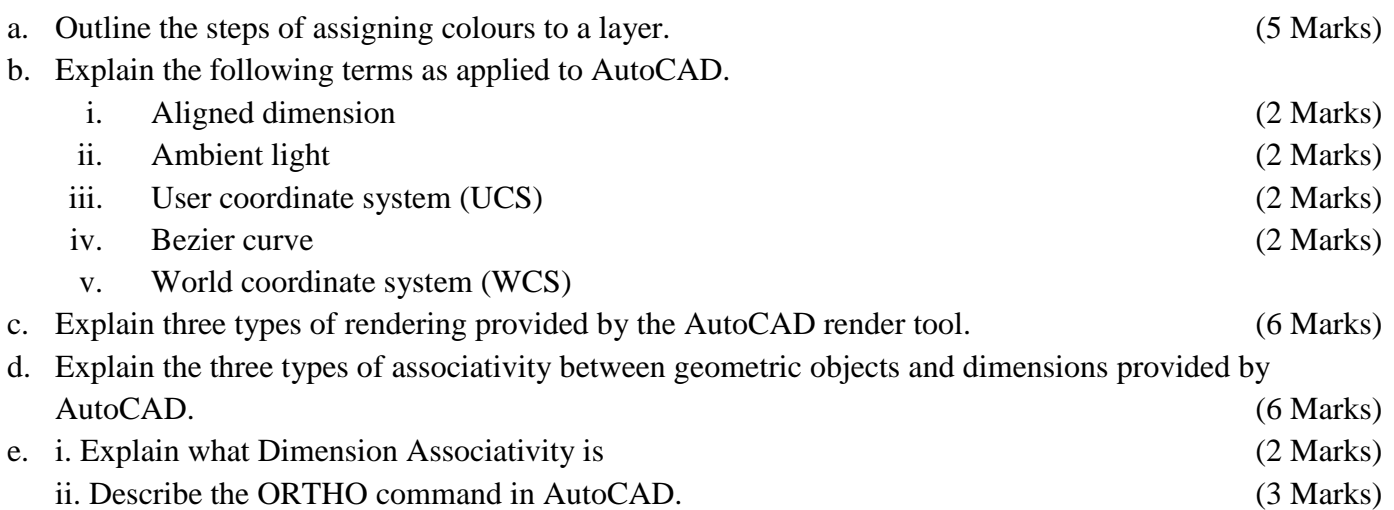

#### **QUESTION TWO – 30 MARKS**

a. Distinguish between the two types of the array command: rectangular and polar array commands.

(4 Marks)

- b. The following steps are used to draw a rectangle
	- i. Start a new AutoCAD drawing
	- ii. Start the **line** command
	- iii. For the start point, enter 8, 10
	- iv. For the next point enter @ 0, 15
	- v. For the next point enter  $@9,0$

vi. For the next point enter  $@ 0 - 15$ 

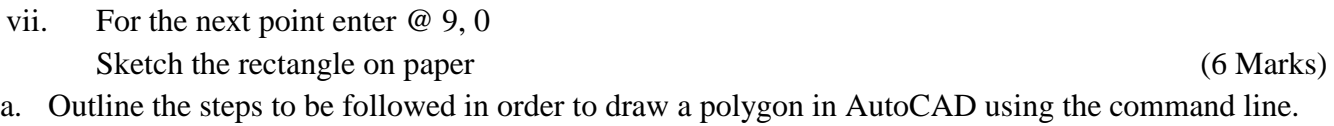

- (4 Marks) b. Describe the two lighting colour systems in AutoCAD. (4 Marks)
- c. Distinguish between associated and unassociated hatching. (2 Marks)

# **QUESTION THREE – 20 MARKS**

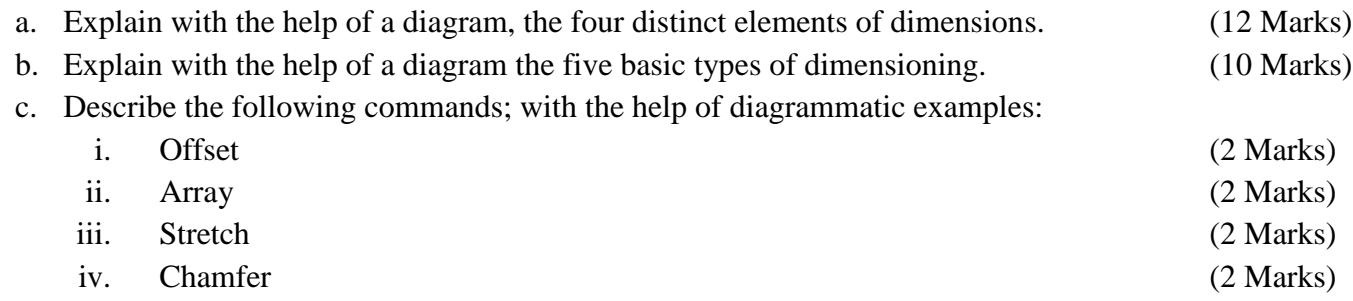

## **QUESTION FOUR – 20 MARKS**

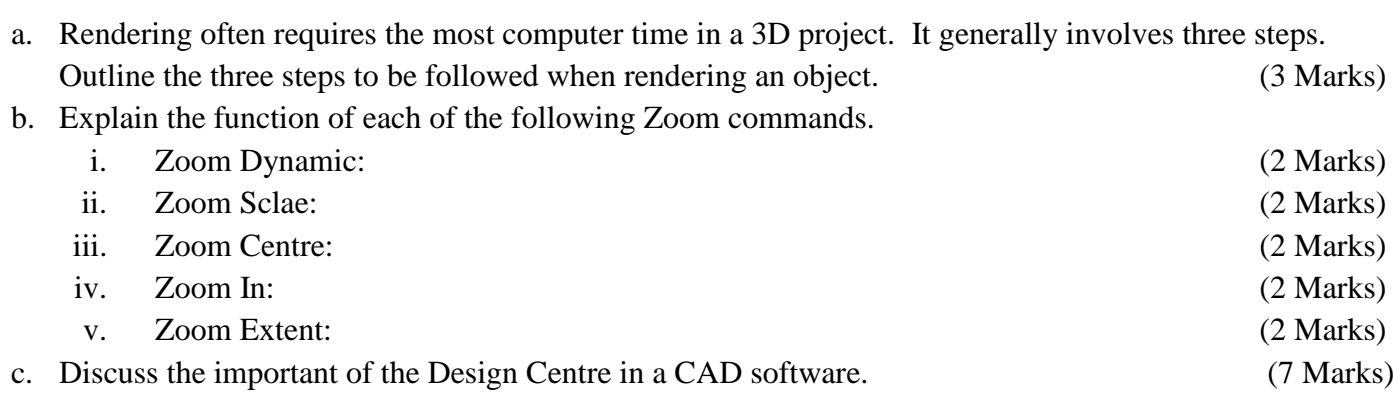

# **QUESTION FIVE – 20 MARKS**

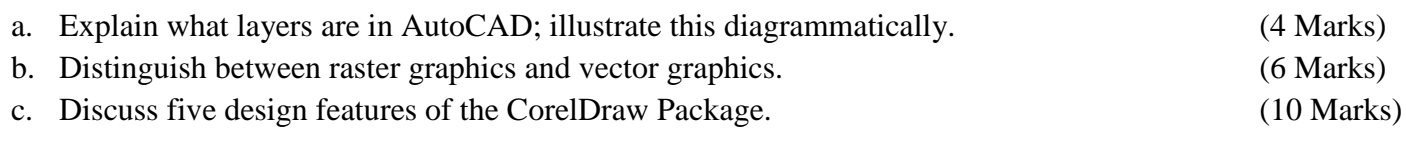